## Clarivate<sup>™</sup>

# **Cortellis Clinical Trials Intelligence-Site Selection Module**

Gain confidence in your **clinical development and operations** decisions by selecting sites based on their **clinical experience** with your trials of interest, including specific patient segments, biomarkers, endpoints, and more.

The Site Selection module allows you to view the **geographic distribution** of those sites as well as filter and rank them based on country/location, trial attributes and other key site characteristics.

### Searching

On the Cortellis home page, expand the Clinical Trials Intelligence area, click on **Clinical Trial Sites** and search for your condition of interest.

#### **Results page and filters**

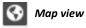

View geographic distribution of sites and refine search

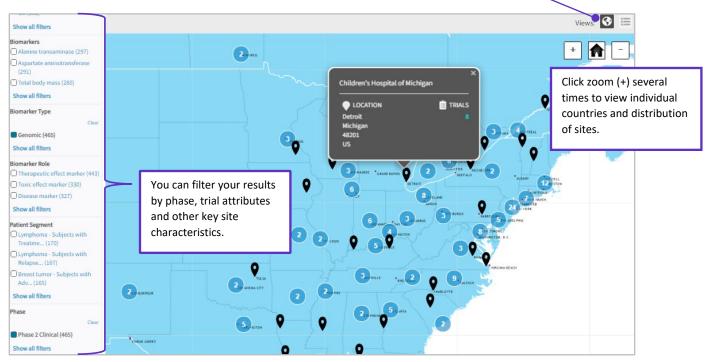

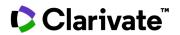

#### Table view

View your site results in an easy to read table format based on matched trial counts

|                                                        | Clinical Trial Sites                                                                                    | 🛓 Download                   |                                                     |             |                        |                   |                        |                                              |  |
|--------------------------------------------------------|----------------------------------------------------------------------------------------------------|------------------------------|-----------------------------------------------------|-------------|------------------------|-------------------|------------------------|----------------------------------------------|--|
|                                                        | Autism<br>476 Results for 'Autism' with filter(s) applied                                               | Condition<br>Hierarchy       | Download<br>your results<br>into an Excel<br>table. |             |                        |                   |                        |                                              |  |
|                                                        | Sort By Matched Trial Count V High                                                                      | 1 - 25 of 476 > > <br>Views: |                                                     |             |                        |                   |                        |                                              |  |
| Click on site<br>name to<br>uncover more<br>statistics | Site Name                                                                                               | City                         | State / Province /<br>County                        | Postal Code | Country /<br>Territory | Total Trial Count | Matched Trial<br>Count | Top Therapy Areas                            |  |
|                                                        | Southwest Autism Research & Resource<br>Center - Sybil B. Harrington Campus for<br>Exceptional Children | Phoenix                      | Arizona                                             | 85006       | US                     | 34                | 25                     | Neurology/Psychiatric;<br>Gastrointestinal;  |  |
|                                                        | UCSF Medical Center-Parnassus                                                                           | San Francisco                | California                                          | 941432202   | US                     | 1898              | 18                     | Cancer; Infection;<br>Neurology/Psychiatric; |  |

#### Site details

Quickly view detailed site data such as total trials at the site, matched trials and ongoing trials.

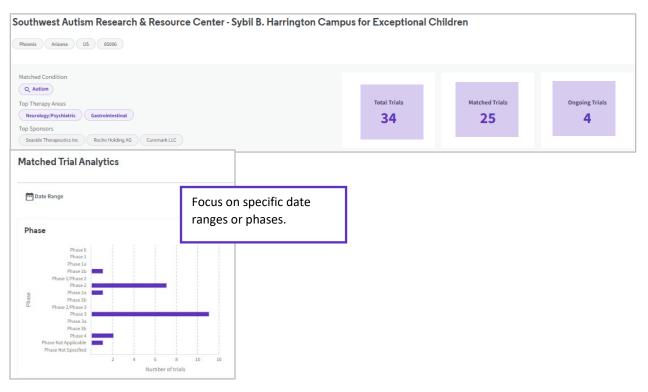

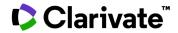

For more information contact Customer Service at LS Product Support